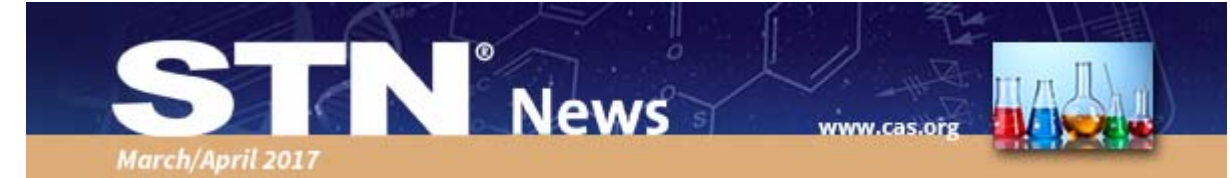

#### **Latest Release of New STN® Enhances Search History and Expands Database Coverage**

The latest release of new STN was launched in April 2017. Key features include:

- **Export search history enhancements** A new, more concise format and the ability to select individual queries lets you customize the content of exported search histories. This improves recordkeeping and makes search review more efficient by providing more focused records of search activity.
- **New content**  Two additional databases are now available in new STN. CBNB provides global coverage of news affecting the chemical industry, and RAPRA expands coverage of plastics, rubber and polymers in journals, books and other non-patent literature.
- **INPADOC Legal Status** Legal status information is now present in INPADOC, helping you quickly ascertain whether patents are in force, abandoned, expired or changed ownership.
- **Export of Search Results** Export support has been extended to allow search results in all new STN databases to be exported to Microsoft Excel® and XML, increasing your ability to export results in the format that best fits your workflow and search environment.

### **Specifying Substructure Substitution Using Connectivity**

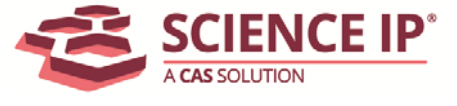

In substructure searches, substitution may be wanted at most open sites, except for one or more specific groups or nodes.

[This article](http://click.communications.cas.org/?qs=93bfc8f9ad30ca4d7712129bd7dcc4eb130f1c0431b714241ed1aa192655bb58ce291d9cc8387d6fb60971b5593c3a75) reviews the use of connectivity, a powerful feature for specifying substitution on specific nodes or groups in substructure searches.

## **Database News**

### **Additional MEDLINE® Unique Records Being Added to EmbaseTM**

Approximately 200K new MEDLINE unique records not previously available in Embase will be added between April and mid-June 2017.

- The new MEDLINE unique records will be included in ad hoc search results, unless the MEDLINE file segment is excluded (i.e., L1 not MEDLINE/FS).
- The majority of Embase customers whose Alerts are based on the ED, UP and UPI update codes will not receive this additional MEDLINE unique content in their alerts results.
- In contrast, customers with alerts running in Embase based on the UPAL and EDAL update codes will receive relevant new MEDLINE unique records in their results.

In addition, many existing Embase records will be *What's New in new STN?* updated during this period to include MEDLINE PMIDs in the DN field. The addition of PMID data by itself will not result in a posting to the UP field, and therefore won't be included in alert results.

### **Save the Dates!**

# **STN Patent Forums**

**PIUG Annual Meeting** Thursday, May 25, 2017 Atlanta, Georgia

**PIUG NE Meeting** Monday, September 25, 2017 Iselin, New Jersey

# **Upcoming Training**

May 3, 2017 9:00 a.m. EDT *What's New in new STN?*

May 3, 2017 2:00 p.m. EDT

May 18, 2017 9:00 a.m. EDT *Searching ReaxysFile on new STN - basics, substances and properties*

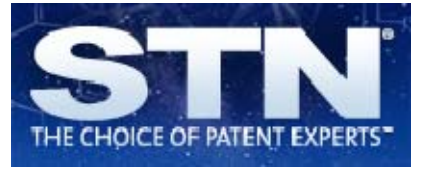

For more information on alerts in Embase, type HELP UPDATE/SDI at an arrow prompt within Embase.

#### **Adis Databases on STN Refreshed**

Effective March 2017, the STN versions of the Adis databases have been refreshed. The new versions provide the most accurate and up-to-date content available for these critical resources for the pharmaceutical industry.

[Click here](http://click.communications.cas.org/?qs=93bfc8f9ad30ca4d1104559c664c4c434cb1e25b692859ef5c078882ec0ad7f79f03738ad9649314bd34f2203e5348fd) for more information on the content and characteristics of these databases.

#### **Dissertation Abstracts Update Launched on STN**

Effective March 25, 2017, a new version of the Dissertation Abstracts (DISSABS) database is available on STN. Key points about the new version:

- 103K new records have been added. The publication years for these dissertations range from 1898 to 2015, but the bulk of these records are from 1968 to 2002. These new records can be found by searching 20170000/ed.
- The new version supplies dissertation advisor names in uninverted order (e.g., Valery Chirkov), while dissertation author names are presented, as before, in inverted order (e.g., Anderson, Jade). When searching in the AU field, consider whether to enter names in inverted, uninverted or in both formats.

To support your searching in the Dissertation Abstracts database, its **[Database Summary Sheet](http://click.communications.cas.org/?qs=93bfc8f9ad30ca4d843b1e958a71200dcce538490a41c71912cbfe4bb2ca8a5ffbb6ddaf09eaeba3eb852b178889b999)** has been updated.

### **CAS Customer Center Tip**

**Q.** *I am looking for failed reactions in CASREACT*®*. What's the best way to find them?*

**A.** The notes (NTE) field in CASREACT is used to describe types of reactions, safety information and other reaction information not shown in the diagram and summary including indications of failed reactions. NTE displays as part of the reaction summary (FCRDREF format) and the information is searchable using the /NTE field qualifier. [Click here](http://click.communications.cas.org/?qs=93bfc8f9ad30ca4d77db44d76dd535944b0bafc9372a357bd65a26ec94c116e2060a48d1243dc74240f227b44e5231ed) to view some examples for the CASREACT notes.

May 18, 2017 2:00 p.m. EDT *Searching ReaxysFile on new STN - basics, substances and properties*

Register for training classes [here.](http://click.communications.cas.org/?qs=93bfc8f9ad30ca4da3646a9bb521d059c9e361d27af594f67e5d7bac51f28fec70cd8f126907ba8024bdb6bd88973634)

### **Tradeshows**

May 16-18, 2017 Philadelphia, PA [InformEx](http://click.communications.cas.org/?qs=93bfc8f9ad30ca4deb209734230fdf3e9a255e42ff316472447a2c8978e071032af7ea96480265c9e60f587ac7a177d9)

May 20-25, 2017 Atlanta, Georgia [PIUG 2017 Annual Conference](http://click.communications.cas.org/?qs=93bfc8f9ad30ca4d56b31a279bddc389fb4604be1656079245ce225e895071c337f7f190330bf42b2501e8c281187e65)

July 23-28, 2017 Melbourne, Australia [RACI Centenary Congress](http://click.communications.cas.org/?qs=93bfc8f9ad30ca4d8122906a2f85a2c6a2508a8de3882b35710e87663f5372aae8a2c8d0862ccccae86eaafdd4a38448)

## **STN on Social Media**

Wondering what is new with STN? Or want to communicate with others in your field? Follow STN on Twitter [@STN](http://click.communications.cas.org/?qs=93bfc8f9ad30ca4d535aebe7ad789eed3a6d60419580f217890e57930c62f560ef44c6ca6a4f9c0b8b8f48b457370306) and [Google+.](http://click.communications.cas.org/?qs=93bfc8f9ad30ca4d536b38da51839f77fea0ce59c7911dbb5b3ac1561e18837a30ec38857c0a44b0b145165adc880bdb)

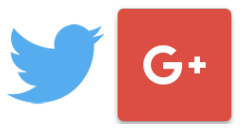

### **Your Opinion Matters**

Help shape the future of CAS products! [Sign up](http://click.communications.cas.org/?qs=93bfc8f9ad30ca4db26e3ca1758377ae18180861d6146a53ca0044bc4e2e2267965d7a5c66cbc447208a308d3b282fe7) for upcoming research activities, from short surveys to web-based design discussions.